ルネサスシングルチップ8ビットマイクロコンピュータ

ROM 課長印 担当者印

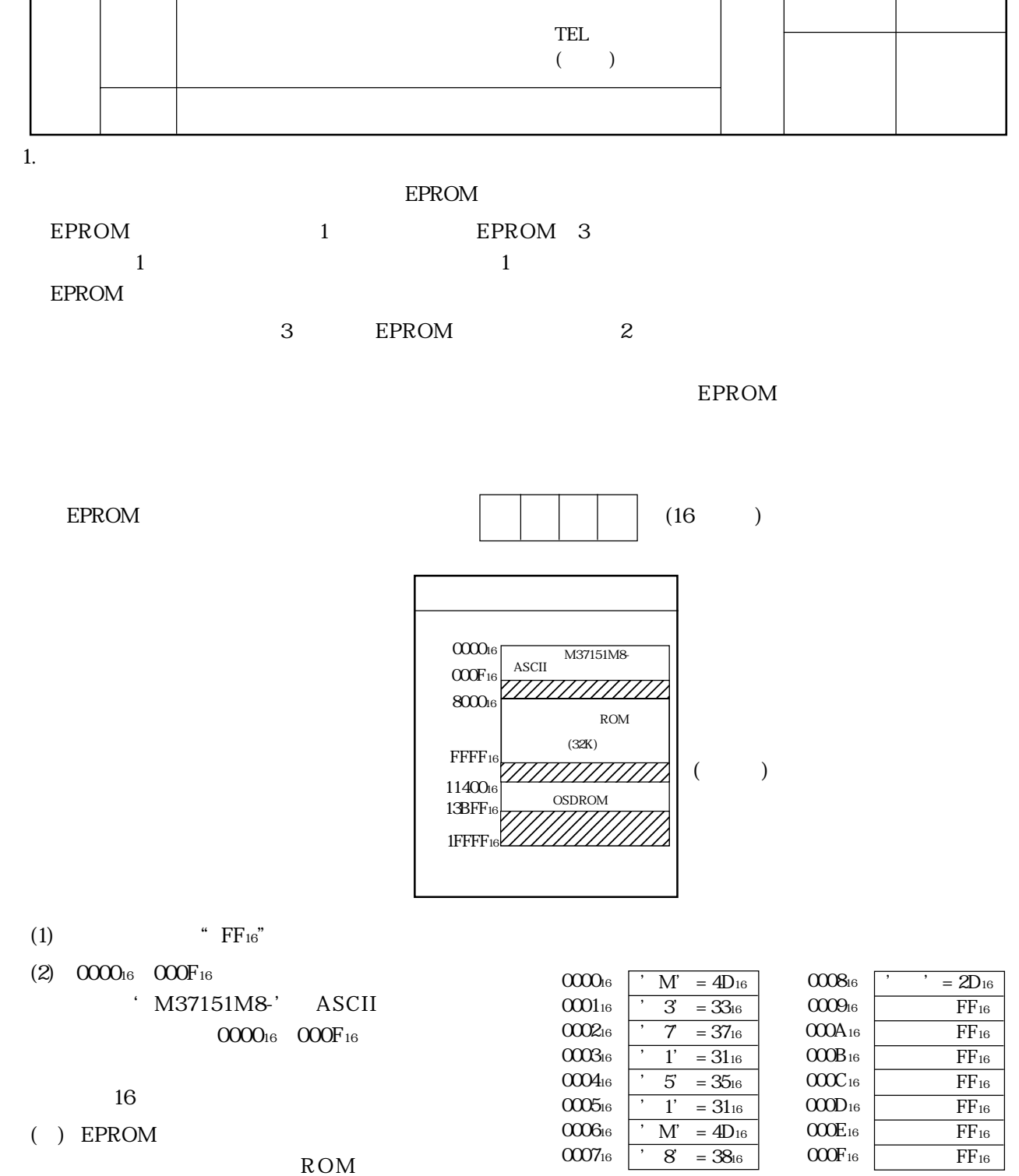

ROM

## ルネサスシングルチップ8ビットマイクロコンピュータ

 $ROM$ 

3.5"2HD/IBMformat

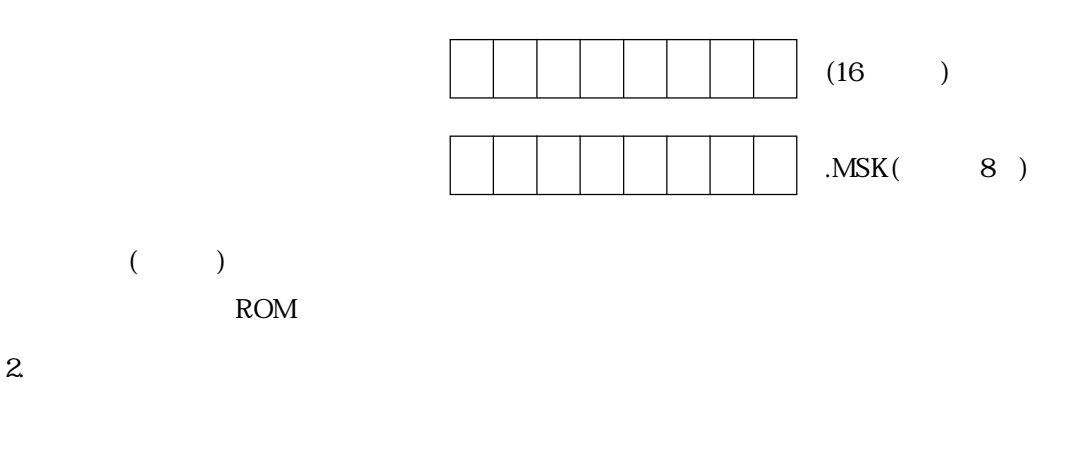

M37151M8-XXXFP 42P2R

 $\mathcal{S}$ 

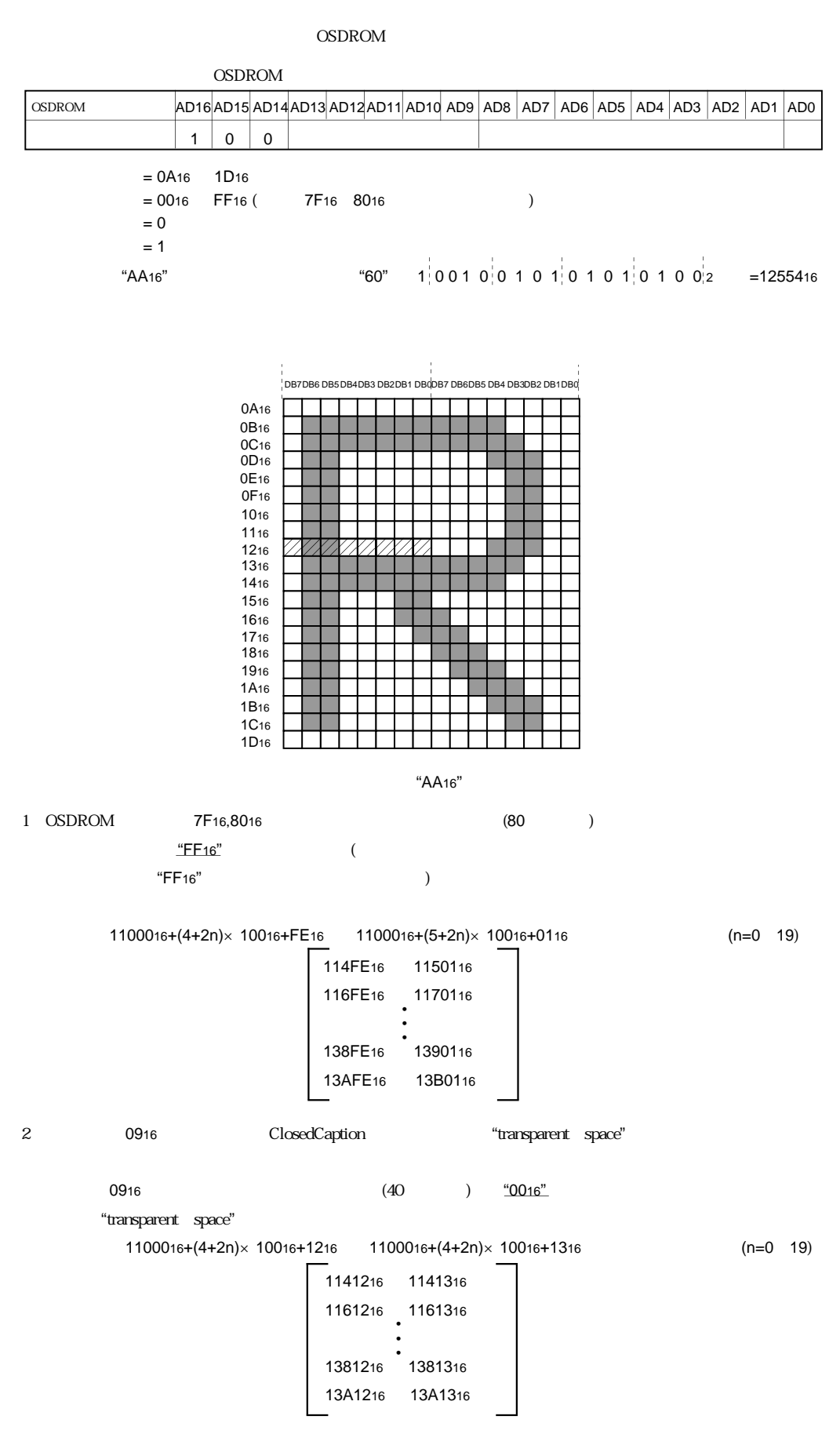

(3/3)